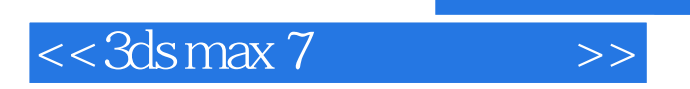

, tushu007.com

 $<<$  3ds max 7  $>>$ 

- 13 ISBN 9787542727527
- 10 ISBN 7542727524

出版时间:2005-1

页数:516

字数:919000

extended by PDF and the PDF

http://www.tushu007.com

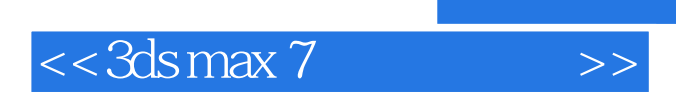

3ds max7

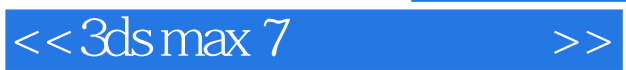

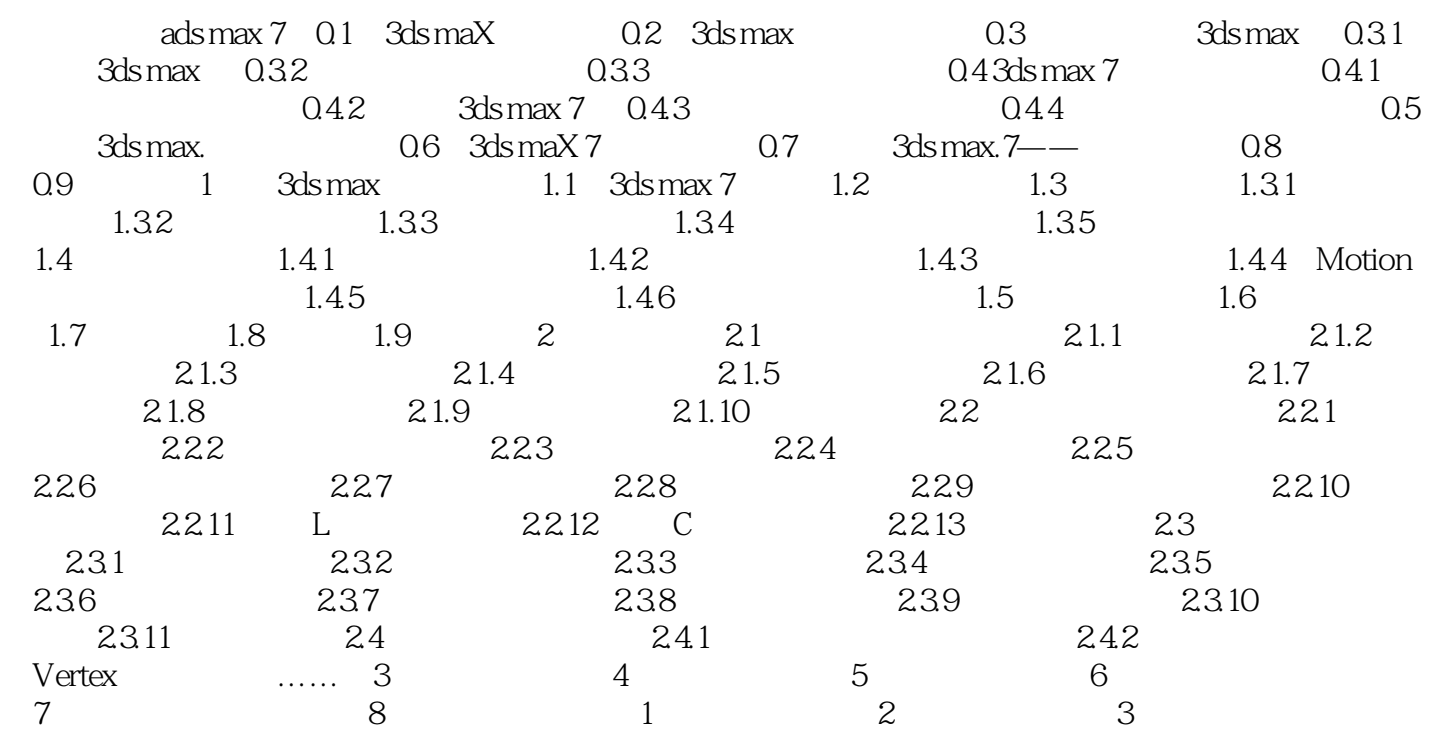

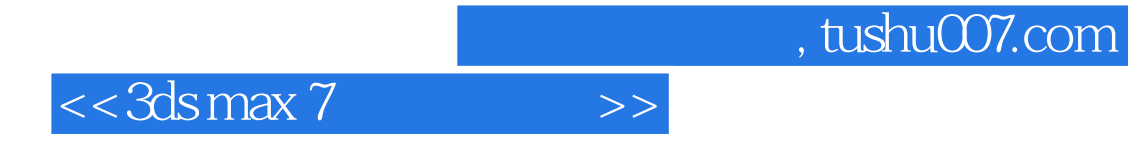

本站所提供下载的PDF图书仅提供预览和简介,请支持正版图书。

更多资源请访问:http://www.tushu007.com